PowerShell XP Keygen For (LifeTime) Free X64 [Latest-2022]

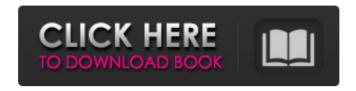

### PowerShell XP Crack+ Free PC/Windows [Latest-2022]

Adds many new options to the Windows Context Menu and is highly advised when browsing folders, networks or the hard-disk. The program also modifies the Right-Click Menu of My Computer, adding eight categories such as "Drives", "My Computer", "Control Panel", "Install Software", "Development", "Email", "Start Menu", "Help", "Calculator", "Clear Drive" or "Edit Registry". In addition to that, PowerShell XP Torrent Download lets you add new entries to these categories and thus lets you browse a folder, the hard-disk or contact various locations faster. PowerShell XP Free Download Key Features: Adds many new options to the Windows Context Menu and lets you modify the right-click menu of the My Computer icon. Allows you to add new entries to eight different areas, including the "My Computer", "Drives", "Control Panel", "Install Software", "Development", "Email", "Start Menu", "Help" and "Calculator". Adds new options to all file and folder icons under My Computer and lets you modify three folders directly, including "Copy to", "Move to" and "Backup this folder". Allows you to navigate to dictionary, newsgroups, or websites you're looking for, right-clicking a word on a webpage and adding it to the "Search" or "Web Dictionary" entries. Allows you to edit registry entries in the "Tools" category and look for all data in the registry in the "Search" entry. Acts as a simple version of PowerShell and downloads and installs numerous open-source plugins for the most popular browsers. Acts as a simple version of Notepad++, allowing you to edit files with syntax highlighting. Allows you to edit the context menu of the Windows Explorer, adding five categories such as "Editor", "Photo Viewer", "FTP Server", "Impress" or "Windows Communication Foundation". Allows you to modify an entire folder structure right from the shell, adding new options to �

## PowerShell XP

+ Adds new items to the Windows Context Menu and thus lets you browse certain locations faster. + Exclusively addressed to Windows XP users, PowerShell XP 2022 Crack comes to modify six different areas of the right-click menu, adding new options and allowing users to launch new apps or reach specific locations on the hard-disk a bit easier. + On the other hand, if you right click a drive icon in My Computer, PowerShell XP gives you three new entries, namely "Clean Drive", "Defrag This Drive" and "DOS Prompt". + A simple right click on a folder icon however has been enhanced with many more options, such as "Copy to" and "Move to" folder and "Backup this folder". Of course, you can also right click a file and "Move to" or "Copy to" folder while highlighting and right-clicking a word on a webpage lets you search dictionary, newsgroups or the web. + Last but not least, the "New" option now includes HTML documents and registration entries. + Installing and removing PowerShell XP is pretty easy, but it's highly recommended to make a backup before anything else, just to make sure you're on the safe side. + All things considered, PowerShell XP is a handy piece of software that enhances the Windows Context Menu and adds a bunch of entries that definitely help a lot of users out there. 6a5afdab4c

## PowerShell XP Crack + Patch With Serial Key

Browsing directories as quickly as possible Gets list of all documents of a specified type, and lets you quickly jump to a specific document Adding a new option to "Copy to" and "Copy to" Adding a new option to "New Document" which can be used as a shortcut to "Create New" Hiding folders you do not want to browse Create shortcut for "Browse Computer" to the directory you want to browse Adding a new option to "New registry key" Creating new "Registry File" Adding a new option for the "Recycle Bin" Adding a new option for "Control Panel" Making the "Log off" option perform like Windows 7 Allow registry entries for 32 bit and 64 bit systems to be placed into different locations The main purpose of this addin is to have quick access to a lot of files. I use it to save images to websites and quickly gain access to them from anywhere. I use this add-on to browse internet sites and also has the option to open the site in the browser. For some reason it has to be left on all the time, could be because when I first download the file from the internet, it has to "clean" it first, and it could also be because I have a lot of add-ins and programs that I have installed, I am not sure but it appears to be an issue with my computer and I use an anti-virus program too, but it still comes up, in the bottom left corner the icon of the add-in is shown but the icon is disabled. Could the reason why this is happening be because it takes a while for the add-in to start its operation or because the add-in is a script/program and not an add-in Another main purpose of this add-in is to make your computer more efficient, You simply have the choice to add a printer to the context menu

so that you can click to print or open the printer interface which automatically loads your default printer. Like the previous user

#### What's New In?

PowerShell XP: A Windows XP Menu Editor PowerShell XP is an easy-touse utility that enhances the Windows XP Context Menu with brand new items and options allowing you to take some easy shortcuts to the most commonly used locations. With PowerShell XP, you'll be able to easily access the most common items, such as Explorer, My Computer, Recycle Bin or floppy drive/combo-drive a lot faster! Plus, with the addition of new search items and options, as well as a few others, you'll be able to easily access to your CD/DVD drive, printer, network drive or any other predefined location! Features: PowerShell XP has just six items added to the Windows XP Menu, but the application is not limited to this, and has a customisable feature list, so a lot more items and options can be added by any of the users. In addition to the six items that have been provided by the application, users can add as many items as they want and can use any of the available add-ons listed in the File menu of the application. To use any available add-on, simply download and save it, then drag it over the file that PowerShell XP is meant to enhance, and voila! Additional features: With a lot more than just the six items that have been provided by the application, users can even enhance the Windows XP Context Menu with several other entries. In addition to these, users can add or remove any of the items, and even modify existing items, for an ultimate customisation of their PC. Ready to get started? Simply run the application, and you're all set! A quick tutorial on how to use the application: Getting started with PowerShell XP: Installing PowerShell XP: As soon as you've launched PowerShell XP and hit the "Next" button, an installation wizard will pop up, letting you decide on whether you want to start using PowerShell XP or not. Step 1 - When you first launch PowerShell XP, an "Add-on Selection" wizard will pop up. Step 2 - From here, you'll be able to choose what

exactly you want to add to your Context Menu. We advise you to go over the add-on options found in the File menu and scroll through them until you find something that you want to add to the menu. Step 3 - Once you've chosen something,

### **System Requirements For PowerShell XP:**

Windows: (Windows 7 and higher) OS: Windows 7 SP1 and higher (64-bit) Processor: Intel Core i3 or higher Memory: 2 GB RAM Video: NVIDIA GeForce GTX 760 or AMD Radeon R9 290 equivalent or higher DirectX: Version 11 Storage: 12 GB available space Connection: WIFI and USB cable Sound Card: Input Devices: Keyboard and mouse Peripherals: USB Keyboard or compatible keyboard Software: Internet connection Mac

# Related links:

 $\frac{https://paperpage.sgp1.digitaloceanspaces.com/upload/files/2022/06/UdaFbQjdEX1SW9tLF25X\_08\_01718d599b2b8f67b47\_1ad70586683a5\_file.pdf$ 

https://mvdreamfinances.com/index.php/2022/06/08/taklamaran-video-crack/

https://gosavetime.com/wp-content/uploads/2022/06/CCNA Practice Tests.pdf

https://laikanotebooks.com/mstex-previously-mstartex-torrent-free-download-for-pc-latest-2022/

http://www.rathisteelindustries.com/blobcache-manager-crack-torrent-3264bit-2022/

https://pacific-basin-85822.herokuapp.com/charfat.pdf

https://edupedo.com/wp-content/uploads/2022/06/PureSync Personal.pdf

https://best-housing.nl/wp-content/uploads/2022/06/NetZip Classic.pdf

http://thanhphocanho.com/?p=32100

http://prayerandpatience.com/wp-content/uploads/2022/06/AbpMon.pdf